# **IX.Z - učivo na období 16.-20.11. 2020 - 5.týdenDV**

# **IX.Z český jazyk, učivo na období 16.-20.11. 2020, 5TDV:**

- 1) V Čítance na straně 6 a 7 si přečtěte vývoj světové a české literatury v 1. polovině 20. století. Do sešitu si vypište jednotlivé směry, červeně napsané názvy, a udělejte si k nim stručné poznámky – tedy stručnou charakteristiku a hlavní představitele těchto směrů.
- 2) Na straně 11 si přečtěte Pásmo od J. Appolinaira a Generaci od K. Biebla.
- 3) Do sešitu si zapište stručné poznámky k pásmu žlutý rámeček na téže stránce.
- 4) Na zvláštní list papíru odpovězte na otázky 1 a 3 v horním modrém rámečku.

Úkol, v bodě 4, pošlete na můj e-mail do 20.11.2020 nebo přineste následující týden do školy. Úkol zapište na papír a podepište se.

[sarka.fajkosova@zskladnoparizska.cz](mailto:sarka.fajkosova@zskladnoparizska.cz)

# **IX.Z angličtina, učivo na období 16.-20.11. 2020, 5TDV:**

Minulý týden jsme se zabývali programem výměnného pobytu pro žáky z jiné země u nás v republice. Četli jste a překládali náplň prvních dnů takového pobytu a zároveň jste se zamýšleli nad náplní jednotlivých dní. Výsledkem byl váš návrh na šestidenní pobyt žáků v Česku.

Nyní se podíváme na pokračování programu výměnného pobytu tak, jak ho máme v učebnici. Přečtěte si stranu 16 a 17 a do slovníčku si zapište slovíčka, kterým nerozumíte. Pokuste se neznámé výrazy najít ve slovníku. Výrazy, které nedohledáte, si řekneme, až se vrátíte do školy. Pokud ale ve slovníčku nebudete mít nic zapsáno, budu to brát tak, že všechny výrazy znáte.

Vyberte si jeden den výměnného pobytu v učebnici a přeložte program do češtiny. Překlad napište na zvláštní list papíru a do 20.11.2020 ho pošlete na můj e-mail nebo přineste následující týden do školy. Nezapomeňte se podepsat.

[sarka.fajkosova@zskladnoparizska.cz](mailto:sarka.fajkosova@zskladnoparizska.cz)

# **IX.Z matematika, učivo na období 16.-20.11. 2020, 5TDV:**

- 1) Podívejte se na stranu 27 v učebnici a přečtěte si řešené příklady. Do sešitu si udělejte stručný zápis.
- 2) Na zvláštní list papíru odpovězte na otázky na straně 27 zlatý test, cvičení 1 a 2.
- 3) Na zvláštní list papíru vypočítejte cvičení 1 a 2 na straně 29.
- 4) Do sešitu vypočítejte cvičení 1,2,3 na straně 30.

Úkoly, v bodech 2 a 3, pošlete na můj e-mail do 20.11.2020 nebo přineste následující týden do školy. Úkoly zapisujte na papír a nezapomeňte ho podepsat. [sarka.fajkosova@zskladnoparizska.cz](mailto:sarka.fajkosova@zskladnoparizska.cz)

# **IX.Z dějepis, učivo na období 16.-20.11. 2020, 5TDV:**

# *Zapiš do školního sešitu*

### **Hospodářský rozkvět**

Nejvýkonnější hospodářství se datuje v letech 1926 – 1929

- vyspělost zemí byla posuzována nejenom ekonomickými výsledky, ale i vybaveností domácností, kvalitou a úrovní lékařské péče, vlastnictvím rozhlasového přijímače, telefonu, počtem automobilů na obyvatele
- lidé se stěhovali do měst, kde se jim nabízelo pohodlnější bydlení
- vyhledávali formu zábavy a odpočinku kavárny, kabarety, taneční sály
- točí se filmy stavějí se kina, promítací sály
- lidé nacházejí odpočinek u sportu, nejenom aktivně, ale i pasivně jako diváci, fanoušci
- po válce byly obnoveny OLYMPIJSKÉ HRY

Ve 20. letech sílil vliv USA na okolní svět. Do každodenního života se dostával americký životní styl.

Začíná éra filmového průmyslu Hollywood (Walt Disney, Charles Chaplin, udělování filmové ceny Oscar).

## **Umění**

Vznikají nové směry **kubismus**, **surrealismus**.

Kubismus – využití geometrických tvarů, rozložení a znovu poskládání geometrických ploch.

Surrealismus – vycházel z fantazie a snů.

Tyto roky hospodářské prosperity byly ukončeny prudkým poklesem hodnot akcií a cenných papírů na newyorské burze. Tento celkový propad průmyslu ve Spojených státech se rozšířil do Evropy.

### **Začíná světová hospodářská krize.**

# **IX.Z informatika, učivo na období 16.-20.11. 2020, 5TDV:**

# **Vkládání obrázků a klipartů**

Vyzkoušejte si vložit obrázek ve wordu do textu a zašlete na [petr.zdenek@zskladnoparizska.cz](mailto:petr.zdenek@zskladnoparizska.cz)

Vkládání obrázků a klipartů

Ve Wordu můžete do textu vkládat nejrůznější grafické objekty. Nejčastěji jsou v textech používané obrázky – fotografie, loga, grafy či stylizované obrázky – kliparty.

Při vkládání obrázku do dokumentu si můžete zvolit, zda chcete obrázek převzít z předdefinované sady obrázků (klipartů) nebo z vlastního souboru. Všechny tyto volby naleznete na kartě **VLOŽENÍ** ve skupině **Ilustrace**. Dříve bylo možné obrázek také přímo do dokumentu naskenovat, ale novější verze programu Microsoft Word tuto funkci nepodporují. Pokud používáte tablet, tak je možné do dokumentů vkládat (podobně jako obrázek) i rukou psané poznámky.

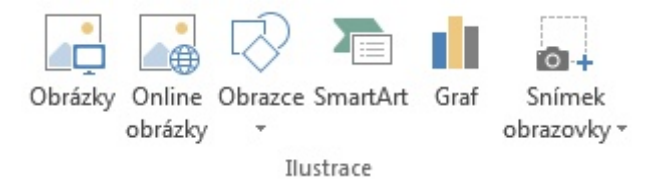

Na kartě **VLOŽENÍ** je i možnost vložit další objekty (např. WordArt nebo SmartArt). Těmto dalším objektům se budeme věnovat v samostatných kapitolách.

### **Obrázek**

Obrázek z existujícího souboru vložíte do textu pomocí nabídky **Obrázky** na kartě **VLOŽENÍ**. Soubor s obrázkem naleznete v okně **Vložit obrázek**. Je vhodné, když obrázek před vložením do dokumentu upravíte tak, aby obsahem a velikostí odpovídal užití v textu.

Obrázky můžete do jisté míry editovat i přímo v programu. Možnosti Wordu jsou oproti specializovaným grafickým programům omezené, ale verzi od verze se nabídka nástrojů rozšiřuje.

Vkládání zbytečně velkých souborů zpomaluje vaši práci a komplikuje následné zpracování souboru, například předání elektronickou poštou.

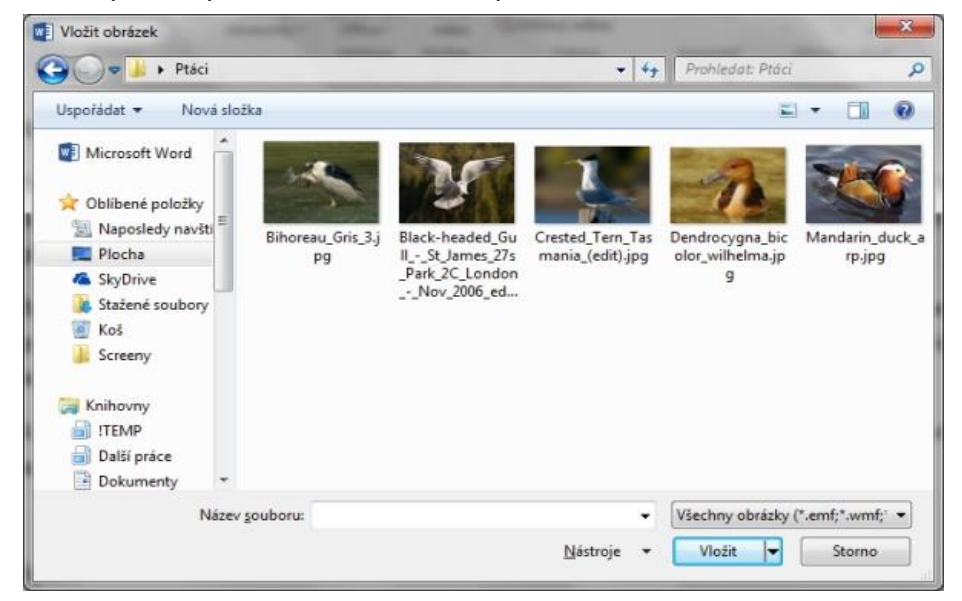

Obrázky můžete do textu vkládat pomocí kopírování přes schránku. Označíte vybraný obrázek (například v internetovém prohlížeči), stisknete **Ctrl+C**. Následně přejdete do textu na pozici, kam chcete obrázek vložit, a stisknete **Ctrl+V**.

# **Klipart**

Klipart je v užším slova smyslu stylizovaný obrázek, v širším slova smyslu klipartem rozumíme multimediální objekt (obrázek, zvuk nebo video), který je součástí galerie klipartů ve Wordu. Ve verzi Word 2013 vložíte kliparty pomocí tlačítka **Online obrázky** na kartě **VLOŽENÍ** ve skupině **Ilustrace**.

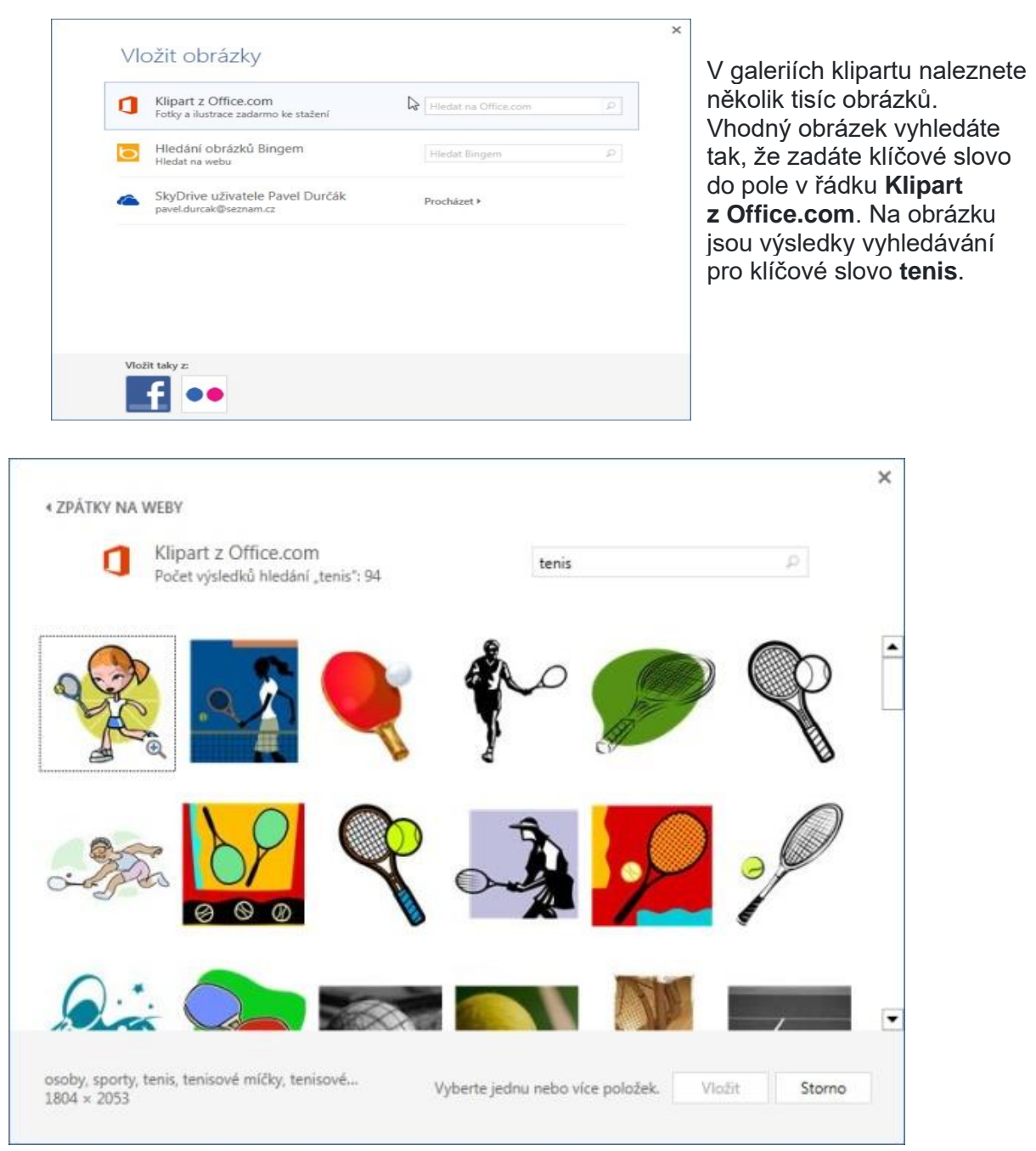

# **IX.Z přírodopis, učivo na období 16.-20.11. 2020, 5TDV:**

### Udělat zápis do sešitu:

Učebnice str. 52 - 53

### **VYVŘELÉ HORNINY**

#### **Vyvřelé magmatické horniny**

- vznik tuhnutím roztavené hmoty (magmatu)
- hlubinné magma utuhlo v hlubokých částech zemské kůry
- výlevné utuhnutí lávy při výlevu na zemský povrch

#### **Hlubinné vyvřelé horniny**

pozvolné chladnutí magmatu → krystalizace minerálů → zrnité či hrubozrnné horniny

### **Žula (granit)**

- **B** složení: křemen, živec, slída
- **El stavební a sochařský kámen**

#### **Gabro**

- $\bullet$   $\Box$  tmavá až černá hornina
- **Z** živce a tmavé minerály
- **Dobkladové desky, dekorativní kámen**

#### **Výlevné vyvřené horniny**

rychlé chladnutí a tuhnutí lávy → malé krystaly → jemnozrnné až celistvé horniny

### **Čedič (bazalt**)

- **Z** velmi tvrdá šedočerná hornina
- **D** výroba drti pro stavbu silnic a železnic
- **D** výroba žáruvzdorných materiálů

#### **Ryolit**

- **El světle šedý**
- **Z** z křemene a živců

#### **Znělec (fonolit)**

- **E** šedá barva
- **Z** zvonivý zvuk
- *D***štěrkový kámen**

Vyvřelé horniny rozdělujeme na hlubinné a výlevné. Hlubinné vyvřeliny vznikly utuhnutím magmatu ve velkých hloubkách (např. žula, gabro). Výlevné vyvřeliny vznikly utuhnutím lávy na zemském povrchu (např. čedič, ryolit, znělec).

### **OPAKOVÁNÍ – tato práce bude hodnocena**

**1. K obrázkům krystalových mřížek doplň názvy krystalových soustav.**

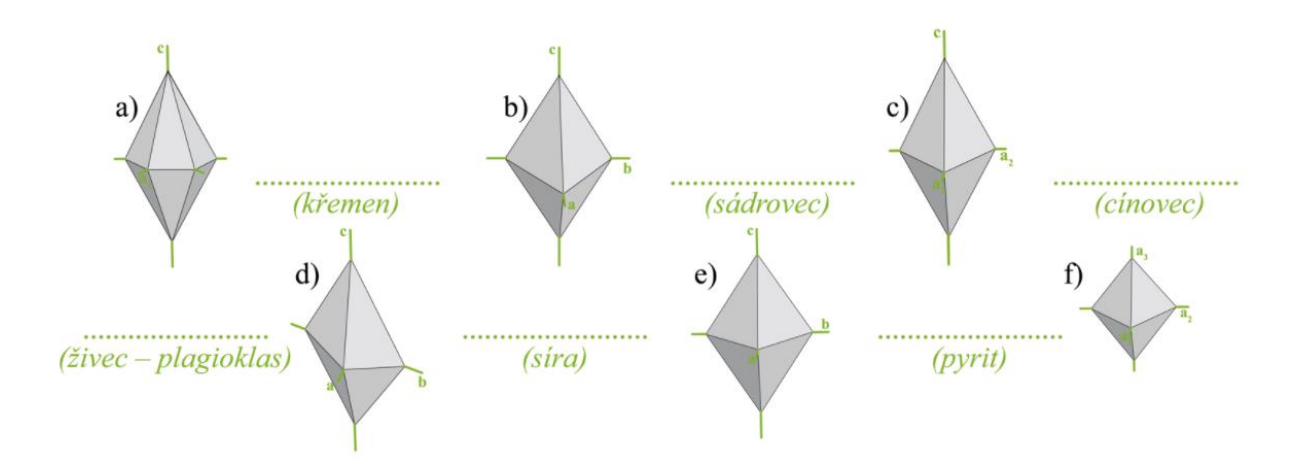

- **2. Vyhledejte v následujících větách názvy uhličitanů.**
	- a) Indiánští šamani v zimním mrazu rituály nekonají, protože jim mrznou ruce.
	-
	- b) Pavel svým rodičům oznámil, že v galerii potkal citově založenou dívku.
	-
	- c) Ve sbírce zkamenělin se vyjímala chitinová kostra vyhynulého hmyzu.
	-
	- d) Jméno Elyasid eritrejští domorodci dávají novorozeným děvčatům při křtu.
- **3. Doplňte popis jednotlivých skupin hornin a geosfér.**

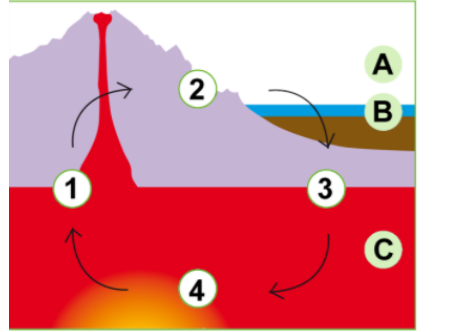

![](_page_5_Picture_62.jpeg)

# **IX.Z fyzika, učivo na období 16.-20.11. 2020, 5TDV:**

### **Udělat výpisky do sešitu:**

### Výroba a přenos elektrické energie

#### Výroba elektrické energie

- · Elektrická energie se získává v generátoru využitím elektromagnetické indukce.
- · Elektrárny se dělí podle způsobu pohybu generátoru.
- · Tepelná elektrárna zdrojem tepla pro ohřev vody, aby vznikla pára, která pohání generátor, je uhlí.
- · Jaderná elektrárna zdrojem tepla pro ohřev vody, aby vzikla pára, která pohání generátor, je štěpná reakce např. jader uranu.
- Větrná eletrárna k pohonu generátoru se používá energie větru.
- Vodní elektrárna k pohonu generátoru se používá energie vody.

### Sluneční elektrárny

- · Energie se získává fotovoltaickou cestou. K tomu je potřeba panely o velkém obsahu.
- · Energie slunečního záření, které dopadá kolmo na Zemi na 1 m<sup>2</sup>, má hodnotu 1 360 W. Tato hodnota se nazývá solární konstanta. Velikost této konstanty se zmenšuje ale znečištěním ovzduší. Dále velikost této konstanty závisí na místě na Zemi.
- · Výkon solární elektrárny se zajištuje velkou plochou solárních panelů.

#### Rozvod elektrické energie

- · Energie z elektráren se rozvání pomocí dálkových a místních sítí.
- · Při přenosu je nutné, aby ztráty byly, co nejmenší.
- · Ztráty výrazně rostou, když protéká velký proud. Proto jsou nejdelší trasy přenosu budovány na vysoké napětí (až 400 kV), ale nízký proud.
- Generátory v elektrárně vyrábějí elektrický proud o napětí 6 300 V = 6,3 kV. Toto napětí je ještě v elektrárně transformováno na napětí 400 kV.
- · Napětí 400 kV je přenášeno vedením, které je dostatečně vysoko, neboť je životu nebezpečné. Izolace vedení od konstrukce stožárů je provedena řetězci porcelánových nebo skleněných izolátorů.
- · Napětí 400 kV se transformuje na 110 kV a potom je rozváděno kratším vedením do dalších rozvoden.
- · Další transformace je ze 110 kV na 22 kV. Takto transformované napětí je rozváděno do měst a obcí.
- · Transformátory měst a obcí transformují napětí na 230 V (popřípadě 400 V), které je rozváděno do domácností. Střídavé napětí 400 V je používáno především k napájení velkých strojů, například silných elektromotorů.
- · V domácnostech vedou dráty nejprve do skříňky s vypínačem, pojistkami a elektroměrem. Vedení ve zdech potom pokračuje k zásuvkám, přes vypínače ke světlům.

#### Stožáry vysokého napětí

- · Vývoj stožárů pro vysoké napětí pkračuje, straší stožáry byly jednodušší.
- · Na obrázku jsou starší stožáry Jedle, Soudek, Portál. Novější jsou složitější a jsou to Delta, Kočka, Donau

![](_page_6_Figure_27.jpeg)

![](_page_7_Figure_0.jpeg)

## **OTÁZKY:**

- 1. Jaké jsou výhody elektrické energie?
- 2. Co je elektrický výkon?
- 3. Jaké jsou druhy elektráren? Podle čeho se tyto elektrárny dělí?

# **IX.Z zeměpis, učivo na období 16.-20.11. 2020, 5TDV:**

# **VODNÍ HOSPODÁŘSTVÍ**

- uč. str. 27 přečti, prostuduj a odpověz na otázky:
- 1. Kde najdeš čističku odpadních vod pro město Kladno?
- 2. Co je úkolem vodního hospodářství?

### **LESNÍ HOSPODÁŘSTVÍ**

• uč. str. 28 – 29 – přečti, nastuduj a prohlédni si obrázky k učebnímu textu

\_\_\_\_\_\_\_\_\_\_\_\_\_\_\_\_\_\_\_\_\_\_\_\_\_\_\_\_\_\_\_\_\_\_\_\_\_\_\_\_\_\_\_\_\_\_\_\_\_\_\_\_\_\_\_\_\_\_\_\_\_\_\_\_\_\_\_\_\_

\_\_\_\_\_\_\_\_\_\_\_\_\_\_\_\_\_\_\_\_\_\_\_\_\_\_\_\_\_\_\_\_\_\_\_\_\_\_\_\_\_\_\_\_\_\_\_\_\_\_\_\_\_\_\_\_\_\_\_\_\_\_\_\_\_\_\_\_\_\_\_\_\_\_\_ \_\_\_\_\_\_\_\_\_\_\_\_\_\_\_\_\_\_\_\_\_\_\_\_\_\_\_\_\_\_\_\_\_\_\_\_\_\_\_\_\_\_\_\_\_\_\_\_\_\_\_\_\_\_\_\_\_\_\_\_\_\_\_\_\_\_\_\_\_\_\_\_\_\_\_

\_\_\_\_\_\_\_\_\_\_\_\_\_\_\_\_\_\_\_\_\_\_\_\_\_\_\_\_\_\_\_\_\_\_\_\_\_\_\_\_\_\_\_\_\_\_\_\_\_\_\_\_\_\_\_\_\_\_\_\_\_\_\_\_\_

• odpověz na otázky: *1. Které podnebné pásy se na Zemi vyskytují?*

\_\_\_\_\_\_\_\_\_\_\_\_\_\_\_\_\_\_\_\_\_\_\_\_\_\_\_\_\_\_\_\_ \_\_\_\_\_\_\_\_\_\_\_\_\_\_\_\_\_\_\_\_\_\_\_\_\_\_\_\_\_\_\_\_ \_\_\_\_\_\_\_\_\_\_\_\_\_\_\_\_\_\_\_\_\_\_\_\_\_\_\_\_\_\_\_\_ \_\_\_\_\_\_\_\_\_\_\_\_\_\_\_\_\_\_\_\_\_\_\_\_\_\_\_\_\_\_\_\_ \_\_\_\_\_\_\_\_\_\_\_\_\_\_\_\_\_\_\_\_\_\_\_\_\_\_\_\_\_\_\_\_

*2. Jmenuj hlavní funkce lesa:*

*3. Vysvětli, co to je tropický deštný les a čím je pro člověka velmi důležitý:*

\_\_\_\_\_\_\_\_\_\_\_\_\_\_\_\_\_\_\_\_\_\_\_\_\_\_\_\_\_\_\_\_\_\_\_\_\_\_\_\_\_\_\_\_\_\_\_\_\_\_\_\_\_\_\_\_\_\_\_\_\_\_\_\_\_\_\_\_\_ \_\_\_\_\_\_\_\_\_\_\_\_\_\_\_\_\_\_\_\_\_\_\_\_\_\_\_\_\_\_\_\_\_\_\_\_\_\_\_\_\_\_\_\_\_\_\_\_\_\_\_\_\_\_\_\_\_\_\_\_\_\_\_\_\_\_\_\_\_ \_\_\_\_\_\_\_\_\_\_\_\_\_\_\_\_\_\_\_\_\_\_\_\_\_\_\_\_\_\_\_\_\_\_\_\_\_\_\_\_\_\_\_\_\_\_\_\_\_\_\_\_\_\_\_\_\_\_\_\_\_\_\_\_\_\_\_\_\_

• do sešitu napiš nadpis VODNÍ A LESNÍ HOSPODÁŘSTVÍ a napiš zápis ze strany 29 – dole.

# **IX.Z ruský jazyk, učivo na období 16.-20.11. 2020, 5TDV:**

Na zvláštní list papíru napište jednotlivá písmena azbuky. K tomuto písmenu vymyslete a zapište slovo, které tímto písmenem začíná.

Úkol pošlete na můj e-mail do 20.11.2020 nebo přineste následující týden do školy. Nezapomeňte se podepsat.

[sarka.fajkosova@zskladnoparizska.cz](mailto:sarka.fajkosova@zskladnoparizska.cz)

# **IX.Z pracovní činnosti, učivo na období 16.-20.11. 2020, 5TDV:**

### Péče o pokojové rostliny

Vyber si jakoukoli pokojovou rostlinu, zjisti o ní následující údaje a zapiš je do tabulky - stačí body nebo krátké věty. Úkol bude hodnocen. Odešli na email [alena.nedvedova@zskladnoparizska.cz](mailto:alena.nedvedova@zskladnoparizska.cz) nebo odevzdej třídní učitelce.

Název rostliny: …………………………………………………………………………………………..

![](_page_9_Picture_71.jpeg)